> Sphinx Module MonetDB Extentions

Stefan de Konink

January 18, 2010

K ロ ▶ K @ ▶ K 결 ▶ K 결 ▶

活

<span id="page-0-0"></span> $299$ 

[Usage](#page-1-0) [Sphinx](#page-7-0)

# Open Data projects

- **D** envirionmental data (RIVM, KNMI, VWA)
- business data (Chambre of Commerce, Tax)
- $\blacktriangleright$  geospatial data (OpenStreetMap)

 $\leftarrow$   $\Box$   $\rightarrow$ 

→ 伊 ▶ → 舌

ス 重っ

**IN** 

<span id="page-1-0"></span>重

[Usage](#page-1-0) [Sphinx](#page-7-0)

# Technical setup

- $\blacktriangleright$  Cherokee/DBSlayer
- ▶ MonetDB5/SQL (head)

Provides: Read-only connection by HTTP, using a SQL request and JSON, PHP, Ruby, Python, XML output.

http://dbslayer/SELECT \* FROM tables;

( @ )

 $4.17 \times$ 

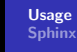

### Problems

- $\triangleright$  Businessdata contains 2.4 million rows
- $\triangleright$  Searching names, addresses, postalcodes
- $\blacktriangleright$  All operations require caseinsensitive matching
- $\blacktriangleright$  II IKE cannot be avoided
- $\triangleright$  Materialised heuristic indices made to get performance surplus (current head shows the opposite)

 $4.17 \times$ 

 $\leftarrow$   $\overline{m}$   $\rightarrow$ 

つへへ

[Usage](#page-1-0) **[Sphinx](#page-7-0)** 

#### Response from the community

 $\blacktriangleright$  Lookup speed is too slow

K ロ ⊁ K 倒 ≯ K ミ ⊁ K ミ ≯

 $\equiv$ 

 $299$ 

[Usage](#page-1-0) [Sphinx](#page-7-0)

#### Response from the community

- $\blacktriangleright$  Lookup speed is too slow
- $\blacktriangleright$  "Use another database!"

**K ロ ▶ | K 御 ▶ | K 舌** 

∢ 重う

×

重

 $299$ 

[Usage](#page-1-0) [Sphinx](#page-7-0)

### Response from the community

- $\blacktriangleright$  Lookup speed is too slow
- $\blacktriangleright$  "Use another database!"
- $\blacktriangleright$  "Did you try Sphinx?"

 $\leftarrow$   $\Box$ 

→ 伊 → → 目

∢ 重う

×

重

[Usage](#page-1-0) [Sphinx](#page-7-0)

# Sphinx

- ▶ GPL licenced, (Free) Text Search, with many options
- $\blacktriangleright$  Client/Server model
- $\blacktriangleright$  Integration with MySQL
- ▶ Connectors for fetching from MySQL, PostgreSQL, ODBC, ...
- ▶ Query to DocumentID

4 0 F

- 4 御 ▶ → 三 ▶

∢ 重 ≯

 $2Q$ 

<span id="page-7-0"></span>目

[Implementation](#page-8-0) [Using it](#page-9-0)

## Implementation in MonetDB

- $\blacktriangleright$  License issues, thus by API, libsphinxclient (LGPL)
- $\triangleright$  KISS: Query  $+$  Index (for now)
- $\blacktriangleright$  Map a DocumentID to a Key

Later if there is commercial interest:

- $\blacktriangleright$  Query weighting
- $\triangleright$  Weighting results
- $\blacktriangleright$  SphinxQL

 $4.17 \times$ 

→ 伊 → → 舌

<span id="page-8-0"></span>K 로 )

[Implementation](#page-8-0) [Using it](#page-9-0)

# Running Sphinx Queries from MonetDB5

- $\blacktriangleright$  Install libsphinxclient
- $\triangleright$  Configure MonetDB5 (head) –with-sphinxclient
- $\blacktriangleright$  -dbinit="include sphinx; include sql;"
- $\triangleright$  create function sphinx\_searchIndex(query STRING, idx STRING) RETURNS TABLE (id bigint) EXTERNAL NAME sphinx." sphinx\_searchIndex";
- $\triangleright$  select \* from sphinx\_searchIndex('MonetDB', 'openkyk');

**∢ロ ▶ ∢ 倒 ▶ ∢ ヨ ▶** 

<span id="page-9-0"></span>つくい

[Implementation](#page-8-0) [Using it](#page-9-0)

### Setting up Sphinx to index MonetDB5/SQL

- $\triangleright$  configure a source using type  $=$  odbc;
- $\triangleright$  odbc\_dsn = Driver=MonetDB;Dbq=kvk;Uid=dbslayer; Pwd=dbslayer12345;Port=50001
- $\triangleright$  sql query = select kvk, bedrijfsnaam, adres, postcode, plaats from kvk

 $4.17 \times$ 

**Administration** 

### Lookup time using current head, with cracker pipe

We want to know the time to map a query to a KvK number.

- $\blacktriangleright$  Sphinx lookup: 55ms
- $\blacktriangleright$  ILIKE lookup: 646ms (cold), 571ms (hot)
- $\blacktriangleright$  LIKE lookup: 127ms
- Equality lookup:  $824$ ms (!)
- $\blacktriangleright$  ILIKE (as exact): 435ms
- $\blacktriangleright$  LIKE (as exact): 820ms (rewrite?)

...looking at the results, there is a fundamental issue to solve.

<span id="page-11-0"></span>へのへ